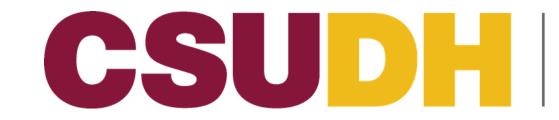

# **How To: Permission Numbers**

\*First, to obtain access to a class, request a Permission Number from the department or your professor.

# Navigation: MyCSUDH > Student Center > "Academics" area in the top left > Click arrow on drop down menu titled "other academic..." to see more options

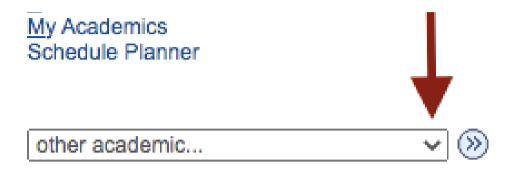

### **Navigation:** Click "Enrollment: Add" > Click blue bubble with two blue arrows

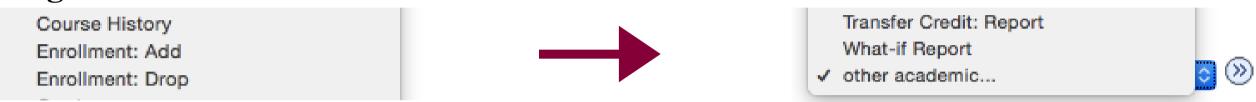

### Navigation: Select term in which you wish to add a course > Click Continue

|   | Term        | Career                         | Institution         |  |  |
|---|-------------|--------------------------------|---------------------|--|--|
| D | Summer 2020 | Undergrad and Ext Ed<br>Credit | CSU Dominguez Hills |  |  |
| D | Fall 2020   | Undergrad and Ext Ed<br>Credit | CSU Dominguez Hills |  |  |

\*\*\*\*Note: After previous step, a reminder may pop up regarding a hold and/or reminder about your financial award. Discretion: Please read in its' entirety. If you wish to continue, click "OK" or "Continue".

## Navigation: Click "Search" to find the class you wish to add > Type in the Subject and Course Number > Uncheck "Show Open Classes Only" > Click "Search

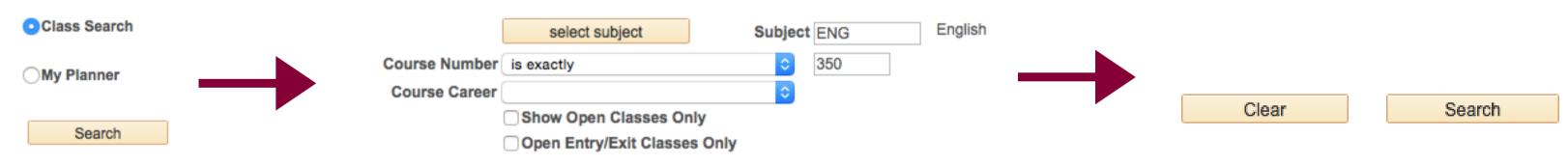

### **Navigation:** Type in Permission Number into box labeled "Permission Nbr" > Click "Next" at the bottom

| Discussion 🛆 Wait List | Wait List  Wait list if class is full |     |                            | Cancel            | Next                    |  |
|------------------------|---------------------------------------|-----|----------------------------|-------------------|-------------------------|--|
| ar Academic Session    | Permission Nbr                        |     | Room                       | Instructor        | Start/End Date          |  |
| grad and Ext Ed Oredit | Grading ABC/NC Grading                | 5PM | Alternative Instruction 50 | Christopher Byars | 08/24/2020 - 12/16/2020 |  |

**Navigation:** The class will now be in your shopping cart > Click "Proceed to Step 2 of 3" at the bottom

Proceed to Step 2 of 3

### **Navigation: Click "Finish Enrolling" to add the class to your official schedule**

| Class                 | Description                             | Days/Times             | Room                       |  | Instr   | ructor | Units     | Status |
|-----------------------|-----------------------------------------|------------------------|----------------------------|--|---------|--------|-----------|--------|
| ENG 350-01<br>(47598) | Advanced<br>Composition<br>(Discussion) | MoWe 11:30AM - 12:45PM | Alternative Instruction 50 |  | C. Byan | ars 3. |           | 00 🔺   |
|                       |                                         |                        | Cancel Previo              |  | us      | Fin    | ish Enrol | ling   |